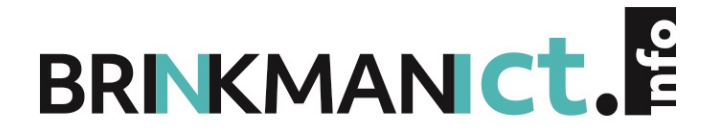

**ICT SECURITY**

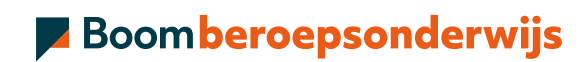

## **COLOFON**

Boom beroepsonderwijs info@boomberoepsonderwijs.nl www.boomberoepsonderwijs.nl

Auteur: Boris Sondagh

Titel: ICT Security ISBN: 978 90 3726 5026 zevende druk, eerste oplage

Bronvermelding:

#### ©2023 Boris Sondagh

Behoudens de in of krachtens de Auteurswet gestelde uitzonderingen mag niets uit deze uitgave worden verveelvoudigd, opgeslagen in een geautomatiseerd gegevensbestand, of openbaar gemaakt, in enige vorm of op enige wijze, hetzij elektronisch, mechanisch, door fotokopieën, opnamen of enige andere manier, zonder voorafgaande schriftelijke toestemming van de uitgever.

Voor zover het maken van reprografische verveelvoudigingen uit deze uitgave is toegestaan op grond van artikel 16hAuteurswetdientmendedaarvoorwettelijkverschuldigdevergoedingentevoldoenaandeStichtingReprorecht (www.reprorecht.nl). Voor het overnemen van een (of meerdere) gedeelte(n) uit deze uitgave in bijvoorbeeld een (digitale) leeromgeving of een reader in het onderwijs (op grond van artikel 16, Auteurswet 1912) kan men zich wenden tot Stichting Uitgeversorganisatie voor Onderwijslicenties (Postbus 3060, 2130 KB Hoofddorp, www.stichting-uvo.nl).

De uitgever heeft ernaar gestreefd de auteursrechten te regelen volgens de wettelijke bepalingen. Degenen die desondanks menen zekere rechten te kunnen doen gelden, kunnen zich alsnog tot de uitgever wenden.

Door het gebruik vandeze uitgave verklaart u kennis te hebben genomen van en akkoordte gaanmetde specifieke productvoorwaarden en algemene voorwaarden van Boom beroepsonderwijs, te vinden op www.boomberoepsonderwijs.nl.

# **INHOUD**

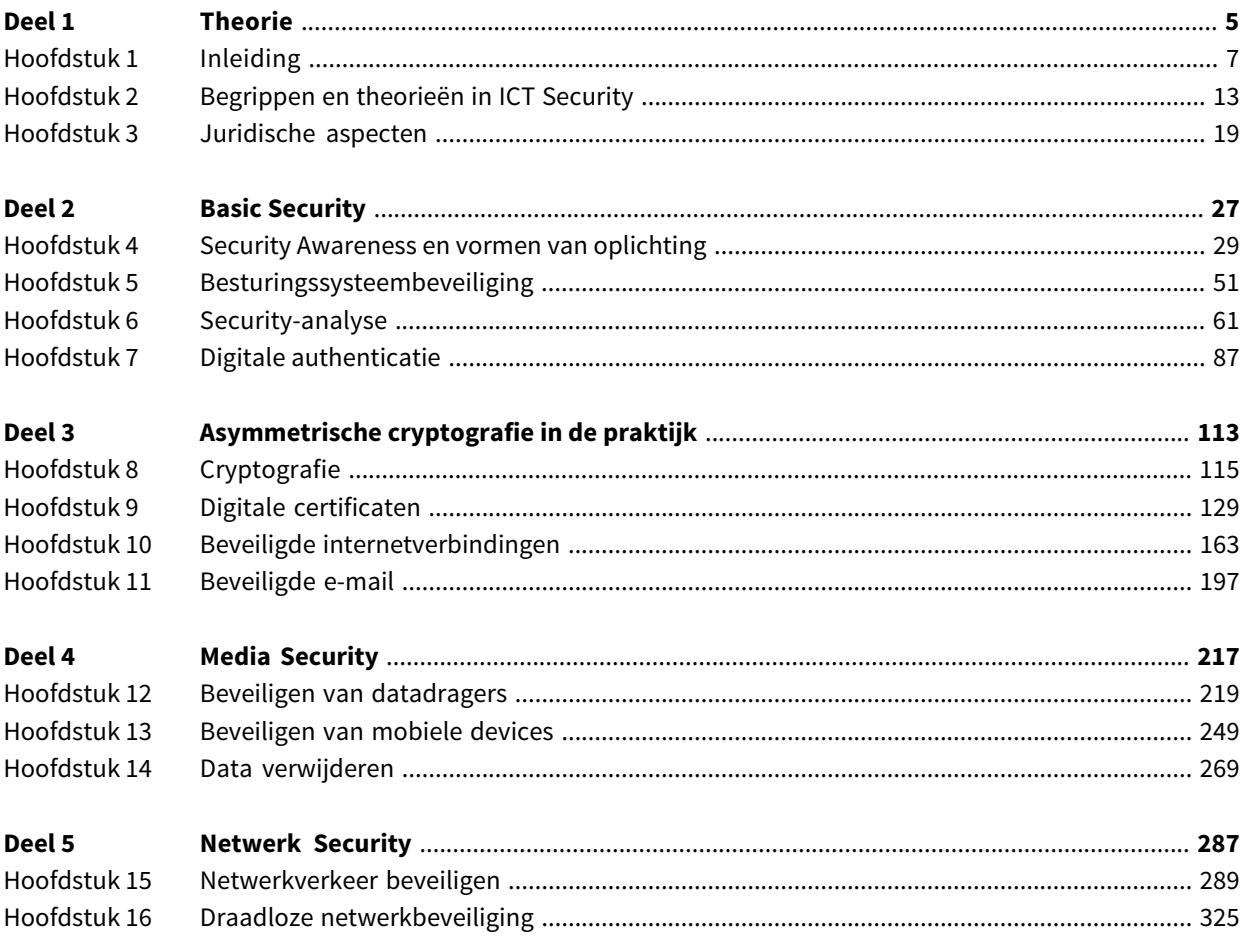

## **VOORWOORD**

Welkom bij de uitgave ICT Security. Soms kunnen dingen raar lopen. Bij toeval kwam ik in contact met Brinkman Uitgeverij. Vrijwel onmiddellijk hebben wij besloten dat er een boek moest komen over ICT Security. Vanaf het eerste gesprek tot het schrijven van de laatste bladzijde is er altijd een duidelijke focus geweest: wij hebben niet alleen een goed lesboek willen maken, maar vinden ook dat het onderwerp een integraal onderdeel moet uit gaan maken van de bagage van elke ICT professional. Dit boek biedt dan ook elke ICT professional, beginnend of doorgewinterd, een uitgebreide ondergrond om zijn of haar kennis verder uit te breiden op het gebied van veiligheid. Het boek is zodanig opgebouwd dat je stap voor stap het security gebied gaat verkennen. Aan het einde van het boek zal je een groot aantal beveiligingsprincipes kennen en weten hoe je deze toe moet passen. Ik ben ervan overtuigd dat wij onze visie vast hebben kunnen houden en hoop dat jullie dat ook zo ervaren.

Een boek komt nooit tot stand zonder hulp van enkele bijzondere mensen. In mijn geval gaat mijn dank vooral uit naar mijn vrouw Liane en onze prachtige kinderen: Finn, Tara en Odin. Zij hebben mij avond op avond, dag na dag, maandenlang, volledig gesteund.

In deze versie is een nieuw hoofdstuk (hoofdstuk 12) over bitcoin en cryptovaluta toegevoegd. Verder zijn er enkele onderdelen over privacy verder uitgediept. Hoofdstuk 17 uit de vijfde druk over Intrusion Detection System is deels geïntegreerd in hoofdstuk 15. Het practica is weggelaten. Dit was door de actuele ontwikkelingen niet in dezelfde structuur te updaten.

Uiteraard ben ik erg benieuwd naar ieders ervaringen en nodig elke lezer dan ook van harte uit om te reageren via de website www.ict-security-boek.nl.

Tot slot wens ik iedereen een leerzame ervaring toe en heel veel plezier.

Boris Sondagh

# **Deel 1 Theorie**

## **HOOFDSTUK 1 INLEIDING**

#### **Welkom**

Welkom bij het (doe)boek ICT Security — praktische beveiliging van computersystemen, digitale media en netwerkverbindingen. Door dit boek te lezen, en vooral door veelte doen, zul je aan het einde van dit boek in staat zijn om:

- verschillende beveiligingsprincipes uit te leggen,
- beveiligingsoplossingen te installeren en configureren,
- ICT-beveiligingen te herkennen en onderscheiden.

Dit boek kun je op verschillende manieren lezen, je kunt bijvoorbeeld bij bladzijde 1 beginnen en zo één voor één alle bladzijden doorlezen en doorwerken tot de laatste bladzijde. Door de opzet van dit boek is het ook mogelijk om te beginnen bij een hoofdstuk dat je op dat moment nodig hebt of interessant vindt. Wanneerje bijvoorbeeld je harde schijf wilt versleutelen dan kun je direct beginnen bij hoofdstuk 12 — Beveiligen van datadragers. Op welke manier ie het boek ook leest, één ding is zeker: wanneer ie het uit hebt zul je een heel eind op weg zijn naar een volwaardige ICT Security professional.

#### **Wat is ICT Security?**

Om de vraag te beantwoorden wat er bedoeld wordt met ICT Security, moeten we eerst de begrippen ICT en Security duidelijk krijgen.

Bij ICT, voluitinformatie- en communicatietechnologie, denken de meeste mensen vaak aan 'iets met computers'. Als we dit proberen wat duidelijker te omschrijven kunnen we volgens de vrije encyclopedie, Wikipedia, de volgende definitie hanteren: 'Informatie- en Communicatietechnologie (ICT) is een vakgebied dat zich met informatiesystemen, telecommunicatie en computers bezighoudt.'

Wanneer we praten over Security, of beveiliging, dan hebben we het over 'dingen veilig houden'. Of nog iets specifieker: 'dingen waar we waarde aan toekennen met bepaalde middelen preventief veilig houden'. Als we bepaalde dingen waardevol vinden en we denken dat die op dat moment niet veilig zijn, gaan we deze dingen beveiligen.

Twee voorbeelden:

Wanneer we onze auto waardevol vinden en we laten deze elke nacht gewoon op straat staan, dan is het handig om deze te beveiligen. Dit doen we door middel van een slot op de deur, een slot om de auto te starten en soms ook met een alarm. Security gaat dus ook over middelen zoals sloten en alarmsystemen. Wanneer een heel waardevol schilderij is gestolen dan is het niet mogelijk om dit achteraf te beveiligen. We zullen dus nog vóórdat we het schilderij ophangen na moeten denken over de beveiliging ervan. Security is dus een preventief begrip.

Wanneer we de twee termen samenvoegen krijgen we iets als 'computers veilig houden' of specifiek 'informatiesystemen, telecommunicatie en computers met bepaalde middelen (tools) preventief veilig houden'.

Omdat de meeste informatiesystemen, telecommunicatie en computers niet preventief beveiligd zijn, of maar een klein beetje, zul je bij het beveiligen vooral gebruik moeten maken van de juiste middelen (tools).

#### **Voor wie is dit boek?**

Dit boek is geschreven voor iedereen die wil leren hoe ICT Security werkt en hoe je dit moet toepassen. Het boek sluit aan op de basis ICT-kennis zoals deze op de verschillende mbo en hbo ICT-opleidingen wordt gegeven.

Heel specifiek zijn de opdrachten en kennis geschikt om te gebruiken tijdens of na de volgende mbo-opleidingen:

- Medewerker ICT,
- Medewerker beheer ICT,
- ICT-beheerder,
- Netwerk- en mediabeheerder.

Bovenstaande opleidingen zijn geen vereiste om dit boek te kunnen gebruiken. Je hebtwel ICT-basiskennis nodig om de opdrachten in dit boek te kunnen uitvoeren.

Zo moet je de volgende begrippen kunnen omschrijven, toelichten en enkele voorbeelden kunnen geven:

- besturingssysteem,
- bestandssysteem,
- netwerk,
- protocol,
- informatiesysteem,
- datadrager.

Een gezonde hoeveelheid ICT-kennis is erg handig bij het doorwerken van dit boek. Maar er is één ding dat nog handiger is dan ICT-kennis: dat je ICT Security leuk vindt!

## **Hoe is het boek opgebouwd?**

Na de eerste twee hoofdstukken beginnen we met het echte werk. Vanaf hoofdstuk 3 is elk hoofdstuk als volgt opgebouwd:

- 1. Inleiding een korte toelichting van het onderwerp van het hoofdstuk.
- 2. Leerdoelen wat je zou moeten kunnen en weten na het doorwerken van dit hoofdstuk.
- 3. Vereiste voorkennis welke kennis je zou moeten hebben om dit hoofdstuk goed te kunnen begrijpen.
- 4. De bedreiging welke bedreiging er bestaat met betrekking tot het onderwerp, de reden waarom we gaan beveiligen.
- 5. De oplossing welke methodes en tools er bestaan om de bedreiging te minimaliseren of zelfs op te heffen.
- 6. Het practicum het uitvoeren van de oplossing. Er zijn soms meerdere practica bij een oplossing.
- 7. Samenvatting het hele hoofdstuk nog even op een rijtje.

De punten 4, 5 en 6 staan er meestal een aantal keerin, aangezien er vaak meerdere bedreigingen en oplossingen zijn bij één onderwerp.

### **Benodigdheden**

Er zijn nogal wat zaken die je nodig hebt om de opdrachten in dit boek uit te kunnen voeren:

- een pc die Windows 10 kan draaien,
- een virtualisatieproduct
- een Office-pakket,
- een internetverbinding,
- een ondersteunende website: www.ict-security-boek.nl. Deze bevat onder andere:
	- de werkbladen,
	- bestanden die nodig zijn voor de practica,
	- tools (vaak zijn de tools op het internet wel nieuwer),
	- instructievideo's,
	- vingerafdrukken/hashwaarden van de bestanden.

#### **Toolselectie**

Voor de verschillende oplossingen die in dit boek worden genoemd zijn vaak meerdere tools beschikbaar. Er is daar waar mogelijk gekozen voor de tool welke als marktleider beschouwd wordt. Er zijn twee uitzonderingen: wanneer de standaardtool significant minder effectief is dan een andere tool en wanneer de standaardtool niet als gratis of testversie beschikbaar is.

Wanneer we met security te maken krijgen, komt al snel de discussie van Open Source tegenover Closed Source ter sprake. Vaak is er ook sprake van een discussie over Microsoft tegen Linux. In de securitywereld wordt bij menige oplossing gekozen voor een Open Source oplossing, dan wel een Linux oplossing. Op de vraag wat het beste platform is kan geen eenduidig antwoord gegeven worden. Over dit onderwerp op zich kan een boek worden geschreven. In dít boek is er geen voorkeur voor een bepaald platform. Eris steeds uitgegaan van de marktleider. Als er goede alternatieven zijn voor de gebruikte tools in dit boek, dan worden deze benoemd.

#### **Werken met Virtualbox**

Zoals aangegeven bij de benodigdheden kunnen we gebruikmaken van een virtualisatieproduct. Je kunt zelf kiezen om op een echt besturingssysteem te werken of in een gevirtualiseerde omgeving. Het voordeel van een gevirtualiseerde omgeving is dat we fouten kunnen maken zonder dat we data kwijtraken.Ook kunnen we sneller opnieuw beginnen als we iets verkeerd hebben gedaan. Het nadeel is dat er behoorlijk wat werkgeheugen nodig is om redelijk snel te kunnen werken. Draadloze netwerkkaarten worden gezien als fysieke netwerkkaarten (ze zijn onhandig bij de security-analyse van draadloze netwerken).

In dit boek kan gebruik worden gemaakt van Virtualbox, maar andere virtualisatieproducten kunnen net zo goed gebruikt worden.

#### **Virtualbox-installatie**

Tijdsduur: ± 5 minuten.

- 1. Open je favoriete internetbrowser en ga naar: https://www.ict-security-boek.nl/hoofdstuk1 en download VirtualBox via de link naar de site www.virtualbox.org.
- 2. Voer de gedownloade setup uit (bij publicatie boek is dit VirtualBox-7.0.0-153978-Win.exe).
- 3. Het wizardscherm Welcome to Oracle VM VirtualBox verschijnt. Klik Next >.
- 4. Het wizardscherm Custom Setup verschijnt (figuur 1-1). Standaard zijn alle benodigde onderdelen geselecteerd. Klik op Next > om de installatie te vervolgen.

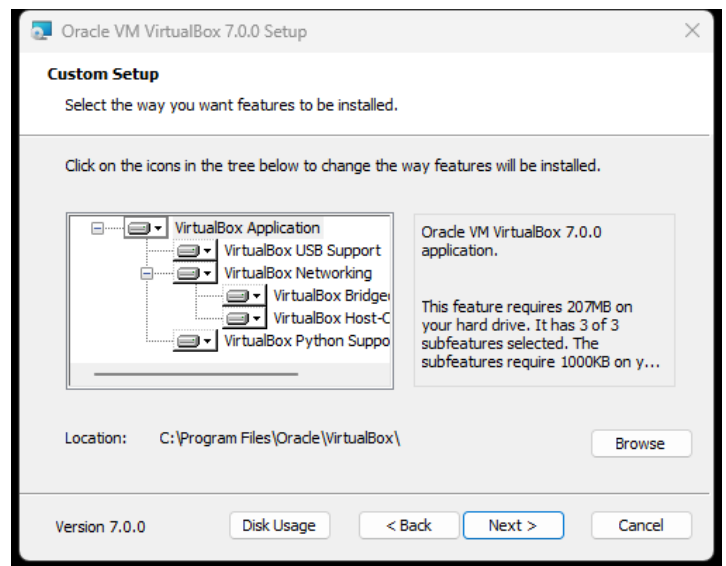

figuur 1-1 Custom Setup

5. Om het mogelijk te maken dat de Virtuele machines met het internet kunnen communiceren dienen de VirtualBox Network Interfaces geïnstalleerd te worden (figuur 1-2). Klik daarom Yes in het venster Warning: Network Interfaces.

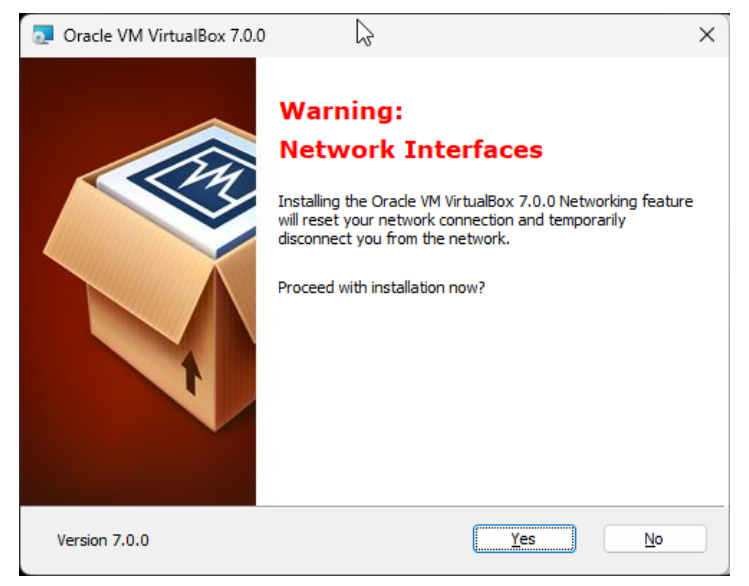

Figuur 1-2 Network Interfaces

6. In het scherm "Missing Dependencies" (figuur 1.3) klik op Yes.

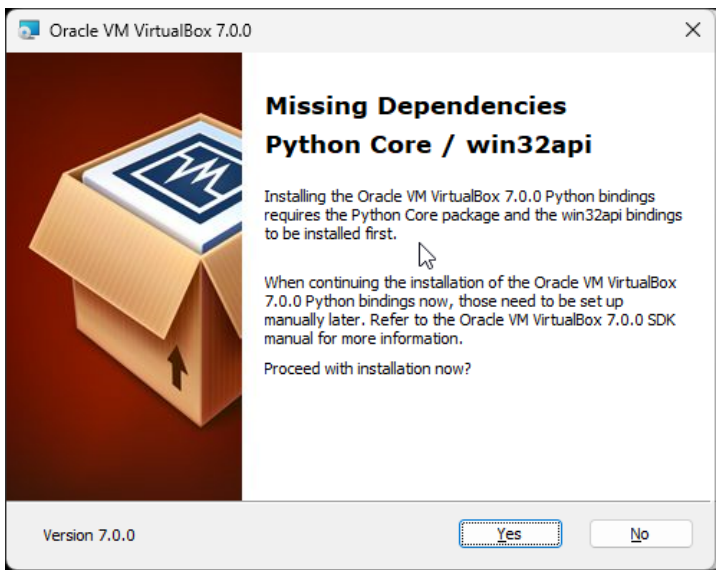

Figuur 1.3 Missing Dependencies

7. Klik Install in het scherm Ready to install (figuur 1-4). VirtualBox wordt nu op de PC geïnstalleerd. Het kan zijn dat tijdens de installatie het beeld even knippert en de netwerkverbindingen voor korte tijd wegvallen. Dit komt door de installatie van de virtualisatiecomponenten. Dit kan geen kwaad. Na de installatie van VirtualBox zal de PC werken als voorheen.

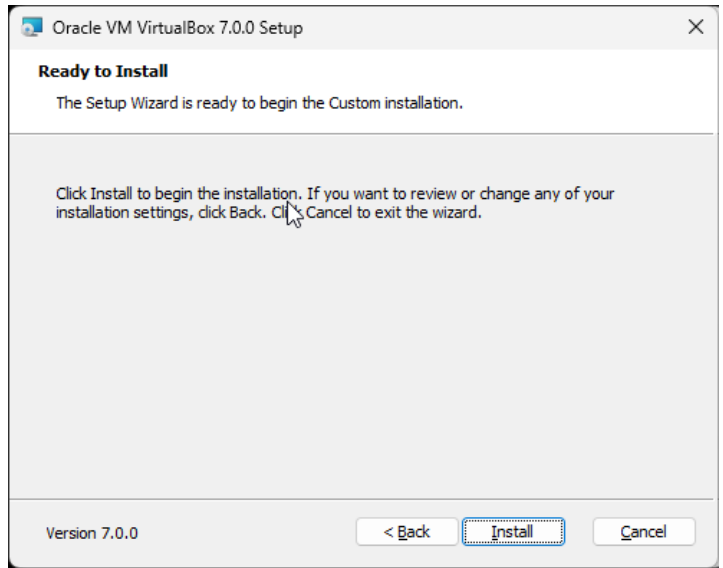

figuur 1-4 Installatie Starten

8. Na afronding van de installatie kan indien gewenst VirtualBox gestart worden (figuur 1-5).

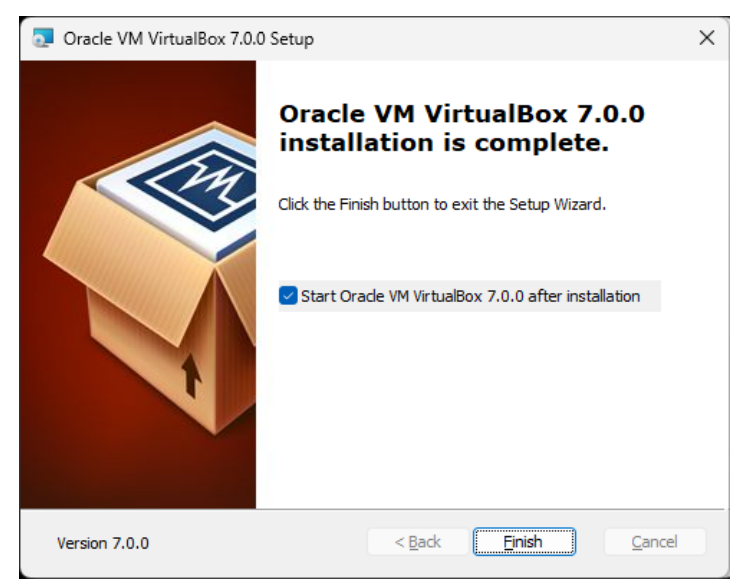

figuur 1-5 Installatie voltooid